# **Pacifica Authentication Documentation**

**David Brown**

**Nov 23, 2020**

## Contents:

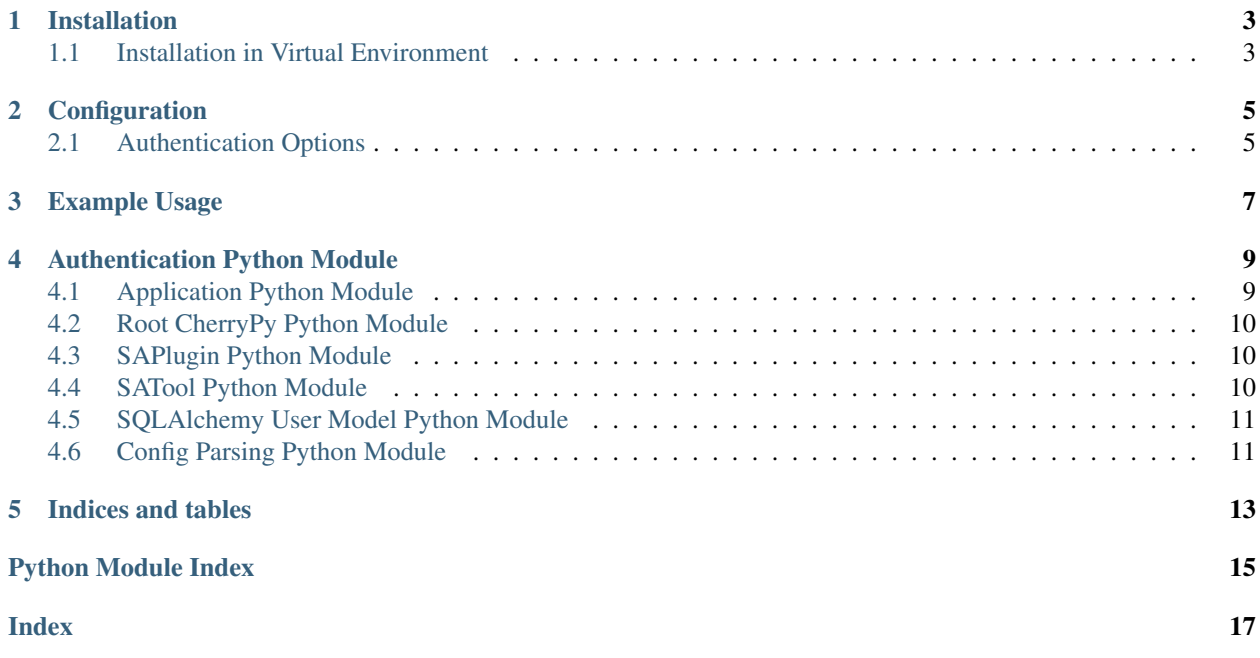

The Pacifica Authentication library provides Pacifica Core services a consistent authentication configuration and APIs.

### Installation

<span id="page-6-0"></span>The Pacifica software is available through PyPi so creating a virtual environment to install is what is shown below. Please keep in mind compatibility with the Pacifica Core services.

## <span id="page-6-1"></span>**1.1 Installation in Virtual Environment**

These installation instructions are intended to work on both Windows, Linux, and Mac platforms. Please keep that in mind when following the instructions.

Please install the appropriate tested version of Python for maximum chance of success.

#### **1.1.1 Linux and Mac Installation**

```
mkdir ~/.virtualenvs
python -m virtualenv ~/.virtualenvs/pacifica
. ~/.virtualenvs/pacifica/bin/activate
pip install pacifica-auth
```
#### **1.1.2 Windows Installation**

This is done using PowerShell. Please do not use Batch Command.

```
mkdir "$Env:LOCALAPPDATA\virtualenvs"
python.exe -m virtualenv "$Env:LOCALAPPDATA\virtualenvs\pacifica"
& "$Env:LOCALAPPDATA\virtualenvs\pacifica\Scripts\activate.ps1"
pip install pacifica-auth
```
### **Configuration**

<span id="page-8-0"></span>The configuration of Pacifica Authentication is done on the command line using arguments passed to services that incorporate the library.

#### <span id="page-8-1"></span>**2.1 Authentication Options**

These are common command line switches when Pacifica services include the authentication library.

#### **2.1.1 Session Directory --session-dir**

Default is sessions and contains the user sessions managed by the core service.

#### **2.1.2 Database URL --db-url**

Default is sqlite:///database.sqlite3 and is the SQLAlchemy engine [connection url](https://docs.sqlalchemy.org/en/13/core/engines.html#database-urls)

#### **2.1.3 Social Auth Module --social-module**

Python Social Auth [backends](https://python-social-auth.readthedocs.io/en/latest/backends/) Python module name. The module name is relative to social\_core.backends.

#### **2.1.4 Social Auth Class --social-class**

Python Social Auth class name from the module in the  $--$ social-module name.

#### **2.1.5 Social Auth Settings --social-setting**

Python Social Auth [settings](https://python-social-auth.readthedocs.io/en/latest/configuration/settings.html) are passed as to CherryPy configrations. Examples are the following:

```
pacifica-service \
 --social-setting=github_key=<GitHub OAuth Key> \
  --social-setting=github_secret=<GitHub OAuth Secret>
```
#### **2.1.6 Application Directory --app-dir**

This is optional as some Pacifica services don't serve applications to users. This can serve both ReactJS or Swagger-UI as example applications.

Example Usage

<span id="page-10-0"></span>Need to have good example application.

# Authentication Python Module

# <span id="page-12-2"></span><span id="page-12-1"></span><span id="page-12-0"></span>**4.1 Application Python Module**

#### Base application module.

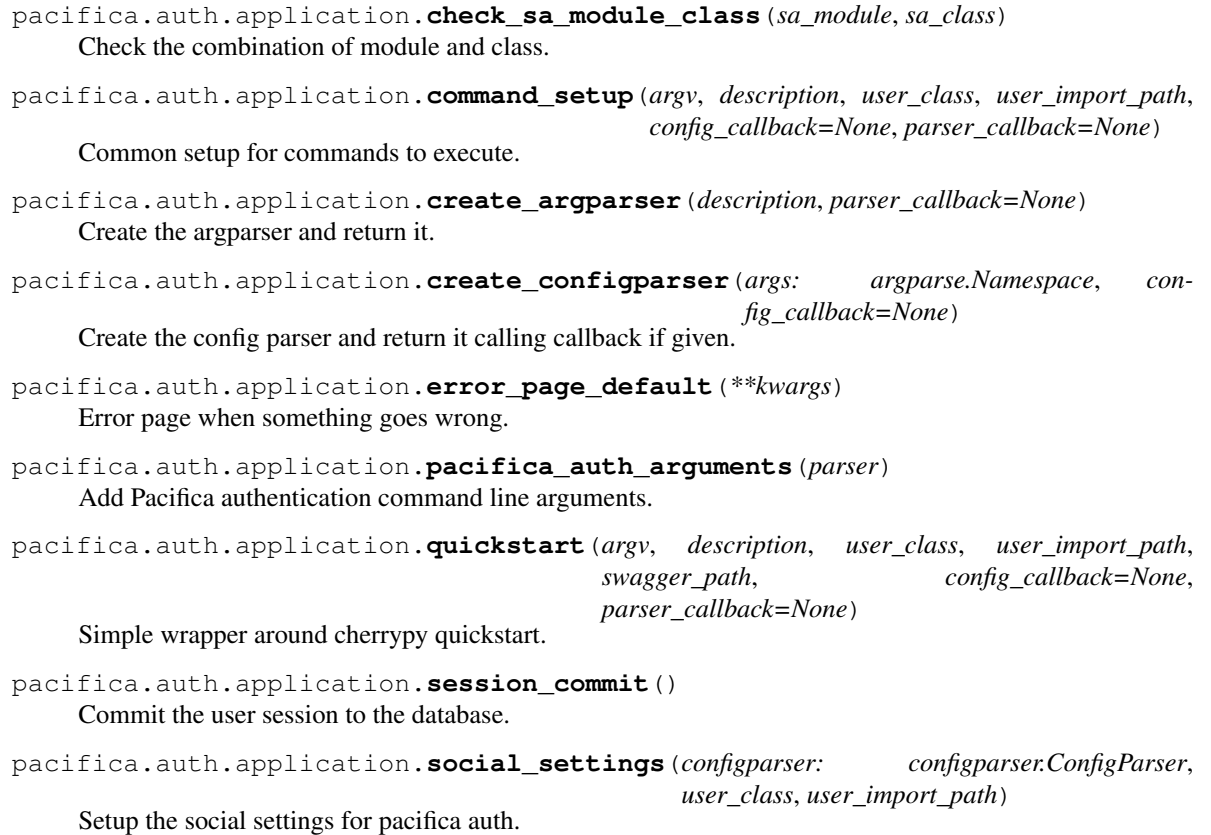

## <span id="page-13-3"></span><span id="page-13-0"></span>**4.2 Root CherryPy Python Module**

Root class to handle social auth.

```
class pacifica.auth.root.Root(sa_module, app_dir)
     Root class to integrate social auth.
```
**\_\_init\_\_**(*sa\_module*, *app\_dir*) Save the sa module and app directory.

**app**(*\*args*)

Serve the app or redirect to login.

**done**() Done with the social auth login.

**index**() If the user isn't there redirect to login.

**logout**() Logout the user deleting the session.

## <span id="page-13-1"></span>**4.3 SAPlugin Python Module**

CherryPy plugin to manage SQLAlchemy session connection.

```
class pacifica.auth.saplugin.SAEnginePlugin(bus, connection_string=None)
    CherryPy SQLAlchemy Plugin.
```
**\_\_init\_\_**(*bus*, *connection\_string=None*) Create the plugin saving engine connection and session.

#### **bind**()

Bind the session to the engine.

```
commit()
```
Commit the session to the database or rollback.

**start**()

Start the engine connection and subscribe bind and commit.

**stop**()

Unsubscribe bind and commit and dispose of engine.

#### <span id="page-13-2"></span>**4.4 SATool Python Module**

CherryPy Social Auth Tools to setup database connections.

**class** pacifica.auth.satool.**SATool**

CherryPy tool to manage handler.

**\_\_init\_\_**()

Create the SATool and set bind priority.

**\_setup**() Setup and attach the hooks. <span id="page-14-2"></span>**bind\_session**() Bind the db session to something we can use.

```
commit_transaction()
```
Delete the db session and publish commit.

#### <span id="page-14-0"></span>**4.5 SQLAlchemy User Model Python Module**

Example user model for consumers to use.

```
class pacifica.auth.user_model.Base(**kwargs)
    The most base type
```
**\_\_init\_\_**(*\*\*kwargs*)

A simple constructor that allows initialization from kwargs.

Sets attributes on the constructed instance using the names and values in kwargs.

Only keys that are present as attributes of the instance's class are allowed. These could be, for example, any mapped columns or relationships.

```
metadata = MetaData()
```

```
registry = <sqlalchemy.orm.decl_api.registry object>
```

```
class pacifica.auth.user_model.User(**kwargs)
```
Example SQLAlchemy User Model.

```
__init__(**kwargs)
```
A simple constructor that allows initialization from kwargs.

Sets attributes on the constructed instance using the names and values in kwargs.

Only keys that are present as attributes of the instance's class are allowed. These could be, for example, any mapped columns or relationships.

```
_sa_class_manager = {'active': <sqlalchemy.orm.attributes.InstrumentedAttribute objec
```

```
active
```

```
email
```
**id**

```
is_active()
```
Return the user active attribute.

```
is_authenticated()
```
The user is always authenticated.

```
name
```
**password**

**username**

**uuid**

## <span id="page-14-1"></span>**4.6 Config Parsing Python Module**

Configuration reading and validation module.

<span id="page-15-1"></span>pacifica.auth.config.**common\_config**(*configparser: configparser.ConfigParser*) Append common config to the parser.

<span id="page-15-0"></span>Pacifica Authentication Module.

- pacifica.auth.**auth\_session**(*func*) Authenticate the method.
- pacifica.auth.**quickstart**(*argv*, *description*, *user\_class*, *user\_import\_path*, *swagger\_path*, *config\_callback=None*, *parser\_callback=None*) Simple wrapper around cherrypy quickstart.
- pacifica.auth.**error\_page\_default**(*\*\*kwargs*) Error page when something goes wrong.
- pacifica.auth.**command\_setup**(*argv*, *description*, *user\_class*, *user\_import\_path*, *config\_callback=None*, *parser\_callback=None*) Common setup for commands to execute.
- pacifica.auth.**create\_argparser**(*description*, *parser\_callback=None*) Create the argparser and return it.
- pacifica.auth.**create\_configparser**(*args: argparse.Namespace*, *config\_callback=None*) Create the config parser and return it calling callback if given.

Indices and tables

- <span id="page-16-0"></span>• genindex
- modindex
- search

# Python Module Index

#### <span id="page-18-0"></span>p

pacifica.auth, [12](#page-15-0) pacifica.auth.application, [9](#page-12-1) pacifica.auth.config, [11](#page-14-1) pacifica.auth.root, [10](#page-13-0) pacifica.auth.saplugin, [10](#page-13-1) pacifica.auth.satool, [10](#page-13-2) pacifica.auth.user\_model, [11](#page-14-0)

#### Index

### <span id="page-20-0"></span>Symbols

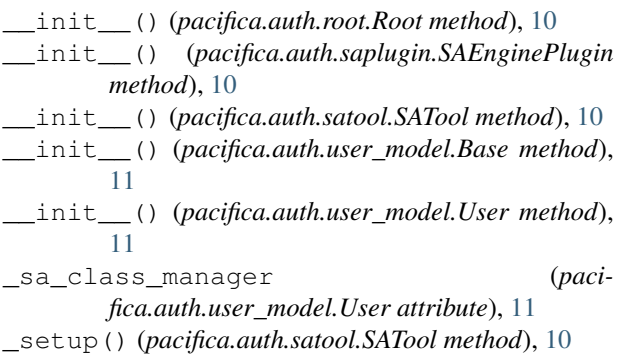

## A

active (*pacifica.auth.user\_model.User attribute*), [11](#page-14-2) app() (*pacifica.auth.root.Root method*), [10](#page-13-3) auth\_session() (*in module pacifica.auth*), [12](#page-15-1)

## B

Base (*class in pacifica.auth.user\_model*), [11](#page-14-2) bind() (*pacifica.auth.saplugin.SAEnginePlugin method*), [10](#page-13-3) bind\_session() (*pacifica.auth.satool.SATool method*), [10](#page-13-3)

## C

check\_sa\_module\_class() (*in module pacifica.auth.application*), [9](#page-12-2) command\_setup() (*in module pacifica.auth*), [12](#page-15-1) command\_setup() (*in module pacifica.auth.application*), [9](#page-12-2) commit() (*pacifica.auth.saplugin.SAEnginePlugin method*), [10](#page-13-3) commit\_transaction() (*pacifica.auth.satool.SATool method*), [11](#page-14-2) common\_config() (*in module pacifica.auth.config*), [11](#page-14-2) create\_argparser() (*in module pacifica.auth*), [12](#page-15-1)

- create\_argparser() (*in module pacifica.auth.application*), [9](#page-12-2)
- create\_configparser() (*in module pacifica.auth*), [12](#page-15-1)
- create\_configparser() (*in module pacifica.auth.application*), [9](#page-12-2)

### D

```
done() (pacifica.auth.root.Root method), 10
```
#### E

```
email (pacifica.auth.user_model.User attribute), 11
error_page_default() (in module pacifica.auth),
        12
error_page_default() (in module paci-
        fica.auth.application), 9
```
#### I

```
id (pacifica.auth.user_model.User attribute), 11
index() (pacifica.auth.root.Root method), 10
is_active() (pacifica.auth.user_model.User
       method), 11
is authenticated() (paci-
       fica.auth.user_model.User method), 11
```
### L

```
logout() (pacifica.auth.root.Root method), 10
```
#### M

metadata (*pacifica.auth.user\_model.Base attribute*), [11](#page-14-2)

### N

name (*pacifica.auth.user\_model.User attribute*), [11](#page-14-2)

#### P

```
pacifica.auth (module), 12
pacifica.auth.application (module), 9
pacifica.auth.config (module), 11
```

```
pacifica.auth.root (module), 10
pacifica.auth.saplugin (module), 10
pacifica.auth.satool (module), 10
pacifica.auth.user_model (module), 11
pacifica_auth_arguments() (in module paci-
       fica.auth.application), 9
password (pacifica.auth.user_model.User attribute),
        11
```
## $\Omega$

quickstart() (*in module pacifica.auth*), [12](#page-15-1) quickstart() (*in module pacifica.auth.application*), [9](#page-12-2)

# R

registry (*pacifica.auth.user\_model.Base attribute*), [11](#page-14-2)

Root (*class in pacifica.auth.root*), [10](#page-13-3)

# S

SAEnginePlugin (*class in pacifica.auth.saplugin*), [10](#page-13-3) SATool (*class in pacifica.auth.satool*), [10](#page-13-3)

- session\_commit() (*in module pacifica.auth.application*), [9](#page-12-2)
- social\_settings() (*in module pacifica.auth.application*), [9](#page-12-2)
- start() (*pacifica.auth.saplugin.SAEnginePlugin method*), [10](#page-13-3)
- stop() (*pacifica.auth.saplugin.SAEnginePlugin method*), [10](#page-13-3)

# U

User (*class in pacifica.auth.user\_model*), [11](#page-14-2)

- username (*pacifica.auth.user\_model.User attribute*), [11](#page-14-2)
- uuid (*pacifica.auth.user\_model.User attribute*), [11](#page-14-2)